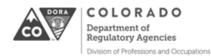

## **LEARNING PLAN - PSYCHOLOGISTS**

| Name |      |       |               |      |
|------|------|-------|---------------|------|
|      | Last | First | PSY License # | Date |

This form is to be used by licensed psychologists as a tool to document professional learning goals and demonstrate completion of required Professional Development Hours (PDH). This plan may change throughout the renewal cycle but it must be finalized before renewing a license. DORA will not retain a copy of this form. The licensee must save the completed form for their records in case they are selected for an audit of compliance.

Step1: State your learning goals. An optional Reflective Self-Assessment Form is available to help create learning goals at www.colorado.gov/pacific/dora/Psychologist\_CPD

Learning Goal #1

Learning Goal #2

Step 2: Document completion of PDH below. Forty (40) hours of PDH per renewal period are required. Categories for PDH:

Coursework Presenting **Ethics Course** Publication **Developing & Teaching Academic Course Editorial Review** 

Explanations of PDH categories may be found on the Professional Development Activity (PDA) Chart located on the Psychologist Continuing Professional

Development (CPD) page: www.colorado.gov/pacific/dora/Psychologist\_CPD

| Enter PDH Category  | Provider and Contact Information                   | Date<br>Completed | # of Hours<br>Completed | Documentation<br>Attached?<br>Yes / No |
|---------------------|----------------------------------------------------|-------------------|-------------------------|----------------------------------------|
| Example: Coursework | Positive Psychological Interventions in Counseling | 05/16/2018        | 2                       | Yes                                    |
|                     |                                                    |                   |                         |                                        |
|                     |                                                    |                   |                         |                                        |
|                     |                                                    |                   |                         |                                        |
|                     |                                                    |                   |                         |                                        |
|                     |                                                    |                   |                         |                                        |
|                     |                                                    |                   |                         |                                        |
|                     |                                                    |                   |                         |                                        |
|                     |                                                    |                   |                         |                                        |

| Enter PDH Category                                                                                                    | Provider and Contact Information               | Date<br>c ompleted | # of Hours<br>Competed | Documentation<br>Attached?<br>Yes or No |  |  |  |  |
|----------------------------------------------------------------------------------------------------|------------------------------------------------|--------------------|------------------------|-----------------------------------------|--|--|--|--|
|                                                                                                    |                                                |                    |                        |                                         |  |  |  |  |
|                                                                                                    |                                                |                    |                        |                                         |  |  |  |  |
|                                                                                                    |                                                |                    |                        |                                         |  |  |  |  |
|                                                                                                    |                                                |                    |                        |                                         |  |  |  |  |
|                                                                                                    |                                                |                    |                        |                                         |  |  |  |  |
|                                                                                                    |                                                |                    |                        |                                         |  |  |  |  |
|                                                                                                    |                                                |                    |                        |                                         |  |  |  |  |
|                                                                                                    |                                                |                    |                        |                                         |  |  |  |  |
|                                                                                                    |                                                |                    |                        |                                         |  |  |  |  |
|                                                                                                    |                                                |                    |                        |                                         |  |  |  |  |
|                                                                                                    |                                                |                    |                        |                                         |  |  |  |  |
|                                                                                                    |                                                |                    |                        |                                         |  |  |  |  |
|                                                                                                    |                                                |                    |                        |                                         |  |  |  |  |
|                                                                                                    |                                                |                    |                        |                                         |  |  |  |  |
|                                                                                                    |                                                | Total Hours:       |                        |                                         |  |  |  |  |
| Lunderstand that under t                                                                                                    | the Colorado Mental Health Practice Act if a l | icensed psycholog  | gist is unable to de   | monstrate his or her                    |  |  |  |  |
| I understand that under the Colorado Mental Health Practice Act, if a licensed psychologist is unable to demonstrate his or her continued professional competence as required by section 12-43-307 C.R.S., the board may deny the applicant a license, registration, or certification or deny the reinstatement of a license, registration, or certification. |                                                |                    |                        |                                         |  |  |  |  |
| Signature                                                                                                    | Date_                                          |                    |                        |                                         |  |  |  |  |